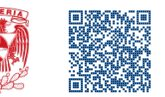

## **Introducción**

La ecuación de Schrödinger más compleja para átomos con más de un electrón que para una especie de un electrón, como un átomo de hidrógeno, y una solución explícita a esta ecuación no es posible ni siquiera para el helio. Por ello, existen diversos métodos para aproximar las soluciones de la ecuación de Schrödinger de muchos electrones.

El método más común es la aproximación orbital, donde se supone que la nube de electrones de un átomo es la superposición de nubes de carga, u orbitales, que surgen de los electrones individuales. Estos orbitales se asemejan a los orbitales atómicos del hidrógeno que estudiamos en el taller 3 y cuyas soluciones exactas se conocen.

Cada electrón se describe por medio de las mismas combinaciones permitidas de números cuánticos que usamos para el átomo de hidrógeno; sin embargo, el orden de las energías de los orbitales es a menudo diferente. Examinemos ahora las estructuras electrónicas de los átomos de diferentes elementos. La disposición electrónica que describiremos para cada átomo se llama configuración electrónica y debemos seguir ciertas reglas y principios para definirla.

### ÿ **Principio de Aufbau**

Cada átomo se «construye» agregando el número apropiado de protones y neutrones en el núcleo de acuerdo con el número atómico y el número de masa, y añadiendo el número necesario de electrones en los orbitales de manera que obtengamos la energía total más baja para el átomo.

# ÿ **Regla de Hund**

Cada orbital de una subcapa determinada está ocupado por un solo electrón antes de que comience el emparejamiento. Estos electrones no apareados tienen espines paralelos.

# ÿ **Principio de exclusión de Pauli**

Dos electrones en el mismo átomo no pueden tener conjuntos idénticos de cuatro números cuánticos.

# **Problemas**

**1.** Identifica en la tabla periódica a los elementos hidrógeno, calcio, boro, silicio, arsénico, azufre, flúor, argón y cerio. Indica cuál es su

- (a) símbolo,
- (b) número de electrones,
- (c) grupo y periodo, y
- (d) bloque.
- (e) Clasifícalos como metales, no metales o metaloides.

### $\triangle$  Solución

En 1869, Dmitri Mendeléiev y Lothar Meyer publicaron de forma independiente un arreglo de los elementos conocidos similar a la tabla periódica que se usa en la actualidad.

La clasificación de Mendeléiev se basó en las propiedades químicas de los elementos, mientras que la clasificación de Meyer se basó en las propiedades físicas; sin embargo, existen otros arreglos de lo elementos en la tabla periódica que debemos estudiar para enteder de mejor forma los temas siguientes.

(a) Aunque existen tablas periódicas de todo tipo, lo apropiado es usar las tablas de la International Union of Pure and Applied Chemistry (IUPAC) y de la Royal Society of Chemistry (RSC), disponibles en www.edutics.mx/tablas. En ellas observamos que cada elemento incluye su respectivo símbolo, lo que hace fácil identificarlos.

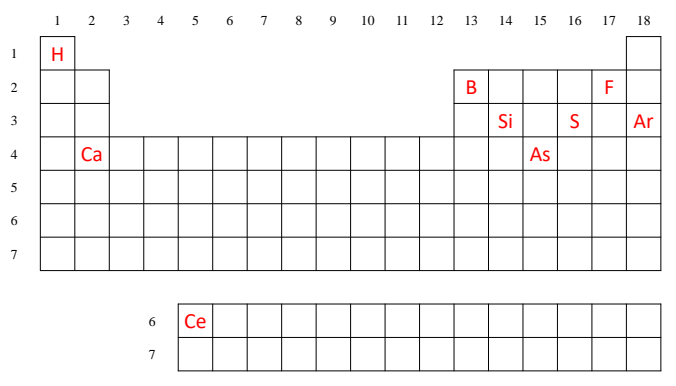

Figura 1. Ubicación de algunos elementos en la tabla periódica.

De acuerdo con la figura 1, el símbolo de hidrógeno es H; de calcio, Ca; de boro, B; de silicio, Si; de arsénico, As; de azufre, S; de flúor, F; de argón, Ar; y de cerio, Ce.

(b) El número de electrones de un elemento corresponde con su posición en la tabla periódica, es decir, con su número atómico; por tanto, H tiene 1 electrón; Ca, 20; B, 5; Si, 14; As, 33; S, 16; F, 9; Ar, 18; y Ce, 58.

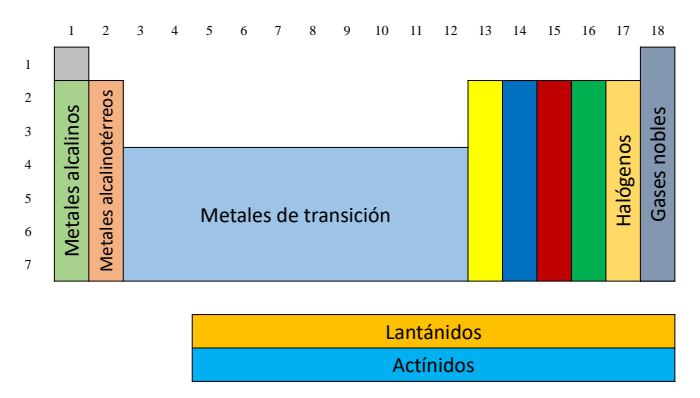

Figura 2. Periodos y familias o grupos en la tabla periódica.

(c) En la tabla periódica las filas se llaman periodos y se enumeran del 1 al 7 (de arriba hacia abajo). Las columnas se conocen como familias o grupos, se enumeran del 1 al 18 (de izquierda a derecha) y algunas de ellas tienen nombres característicos (figura 2).

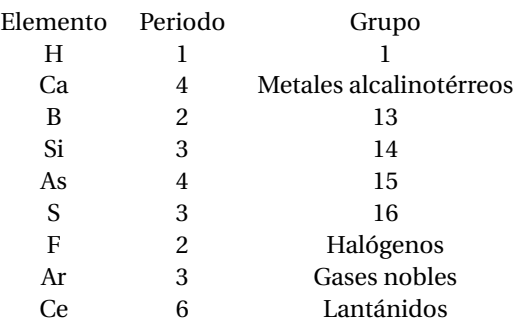

(c) En la tabla periódica, los elementos también se organizan en bloques según los tipos de orbitales atómicos que se llenan con electrones (figura 3). Este tema se abordará en el problema siguiente.

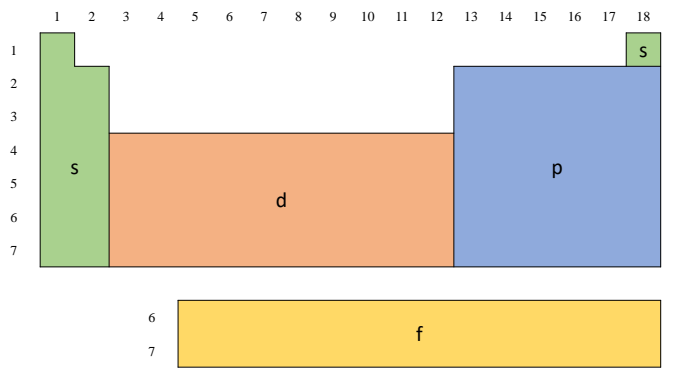

Figura 3. Bloques en que se divide la tabla periódica.

De acuerdo con la figura 3, H y Ca se ubican en el bloque s; B, Si, As, S, F y Ar, en el bloque p; y Ce, en el bloque f.

(d) Los elementos también se agrupan como metales, no metales o metaloides (elementos que tienen propiedades tanto de metales como de no metales), de acuerdo con su propiedades fisicoquímicas (figura 4).

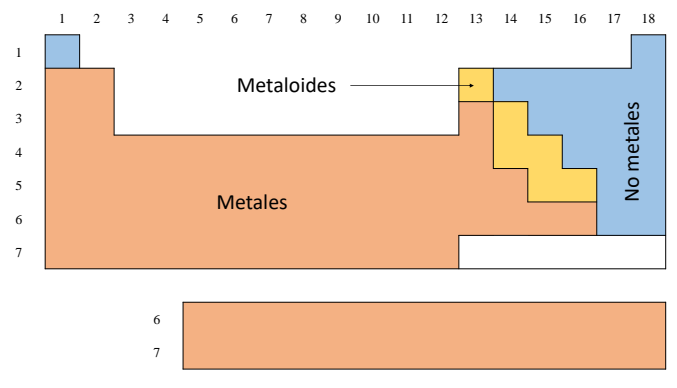

Figura 4. Ubicación de los metales, no metales y metaloides en la tabla periódica.

De acuerdo con la figura 4, H, S, F y Ar son no metales; Ca y Ce, metales; y B, Si y As, metaloides.

**2.** Representa las configuraciones electrónicas en estado fundamental usando la notación orbital (↑↓) para los elementos siguientes. (a) P (b) Ni (c) Ga (d) Cd

### $\triangle$  Solución

Un orbital se describe a través de un conjunto particular permitido de valores para *n*, *l* y *m<sup>l</sup>* . Dos electrones pueden ocupar el mismo orbital solo si tienen espines opuestos, *m<sup>s</sup>* .

Cuando dos electrones se encuentran en el mismo orbital se dice que están apareados, mientras que un solo electrón que ocupa un orbital se conoce como desapareado. Para simplificar, los orbitales atómicos se representan como una casilla o pequeña línea horizontal (\_), los electrones no apareados con una flecha hacia arriba (↑) y los apareados con un par de flechas: una hacia arriba y otra hacia abajo (↑↓).

El estado fundamental se refiere al nivel de energía más bajo posible del elemento. Para ello, colocaremos los electrones en los orbitales de acuerdo con las reglas que se mencionan en la introducción y en el orden que indica el diagrama 1.

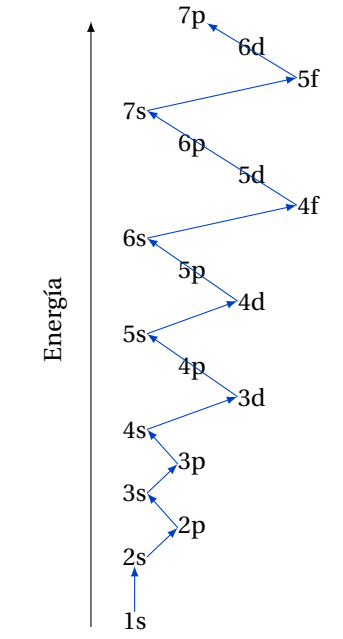

Diagrama 1. Orden habitual de llenado de los orbitales atómicos.

(a) Fósforo (P) tiene 15 electrones. De acuerdo con el diagrama 1 iniciaremos con el llenado del orbital 1s. Recordemos que en este tipo de orbitales, s, sólo se pueden colocar 2 electrones como máximo.

Paso 1: Colocamos un electrón desapareado, como indica el Principio de Aufbau.

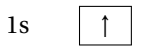

Paso 2: Emparejamos el electrón con otro, siguiendo la Regla de Hund y el Principio de exclusión de Pauli.

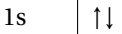

Estos pasos se repiten hasta asignar todos los electrones del elemento en los orbitales que corresponden.

El llenado del orbital 2s será de la misma forma que en el orbital 1s.

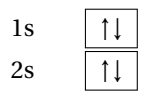

A continuación, asignaremos los electrones que corresponden al orbital 2p. Recordemos que en este tipo de orbitales, p, se pueden colocar hasta 6 electrones a través de las tres subcapas que los conforman. Veamos cómo se hace.

Paso 1: Colocamos un electrón desapareado en cada subcapa, siempre y cuando nos alcancen los electrones, como indica el Principio de Aufbau.

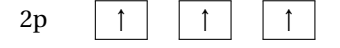

Paso 2: Emparejamos cada electrón con otro, siguiendo la Regla de Hund y el Principio de exclusión de Pauli.

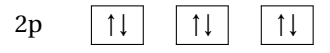

De esta manera se distribuyen los electrones en las subcapas de los orbitales p, d y f.

Sigue el llenado de los orbitales 3s y 3p, para lo cual seguiremos la misma metodología que con los orbitales anteriores.

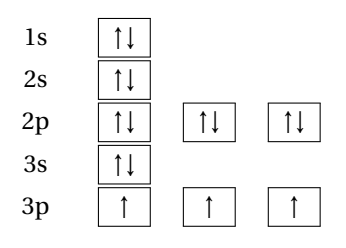

(b) Niquel (Ni) tiene 28 electrones y su distribución en los orbitales atómicos es:

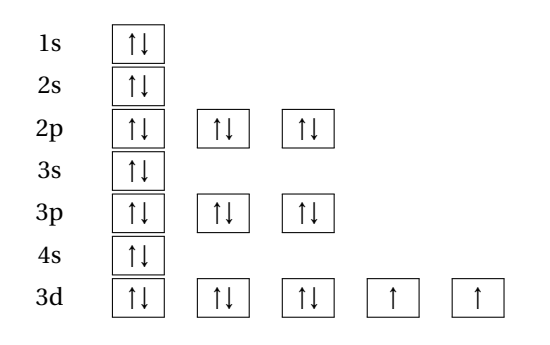

(c) Galio (Ga) tiene 31 electrones y su distribución en los orbitales atómicos es:

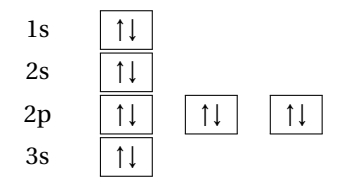

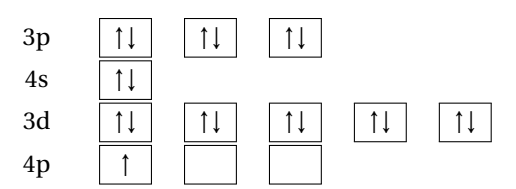

(d) Cadmio (Cd) tiene 48 electrones y su distribución en los orbitales atómicos es:

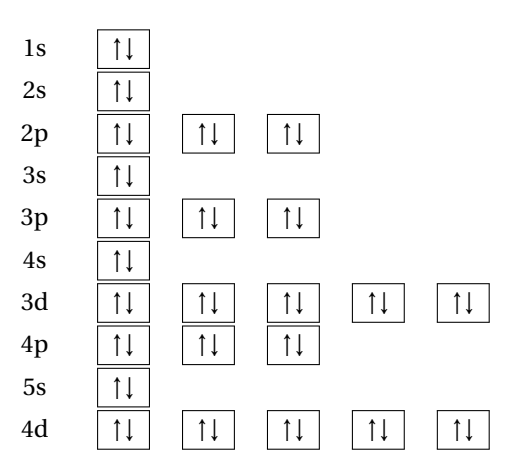

**3.** Escribe la configuración electrónica en estado fundamental y abreviada de los elementos del problema 2.

### $\blacktriangle$  Solución

La configuración electrónica de un estado fundamental consiste en organizar los orbitales del elemento de forma horizontal, manteniendo el orden que indica el diagrama 1 y agregando como un superíndice (sobre «la letra») la cantidad de electrones que contiene cada orbital.

(a) Fósforo (P) tiene la configuración electrónica en estado fundamental  $1s^22s^22p^63s^23p^3$ .

Podemos abreviar la configuración electrónica de un elemento con ayuda de la tabla periódica. Para esto, debemos localizar el periodo donde se encuentra el elemento en cuestión e identificar al gas noble que se encuentra en el periodo anterior inmediato.

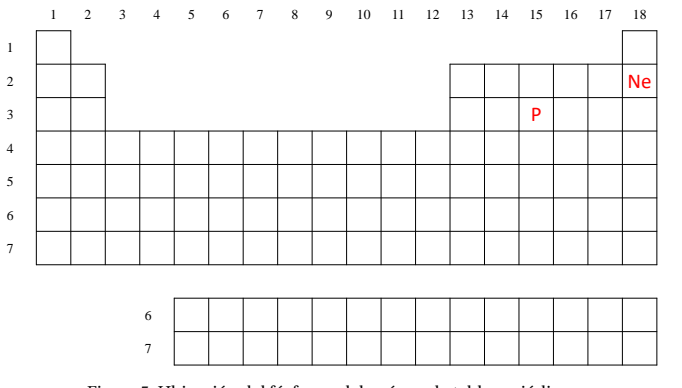

Figura 5. Ubicación del fósforo y del neón en la tabla periódica.

El fósforo se localiza en el periodo 3 de la tabla periódica; por tanto, el gas noble que se encuentra en el periodo anterior inmediato (2) es el neón (Ne). Este gas noble tiene 10 electrones, la misma cantidad que contiene la parte marcada en rojo de la configuración electrónica del fósforo.

# $1s^22s^22p^63s^23p^3$

La parte marcada en rojo también corresponde con la configuración electrónica del neón, por lo que podemos abreviar la configuración electrónica del fósforo sustituyendo esta parte por el símbolo del neón entre corchetes.

# $[Ne]3s^23p^3$

En la figura 6 se muestra la ubicación del resto de los elementos de este problema y de algunos gases nobles.

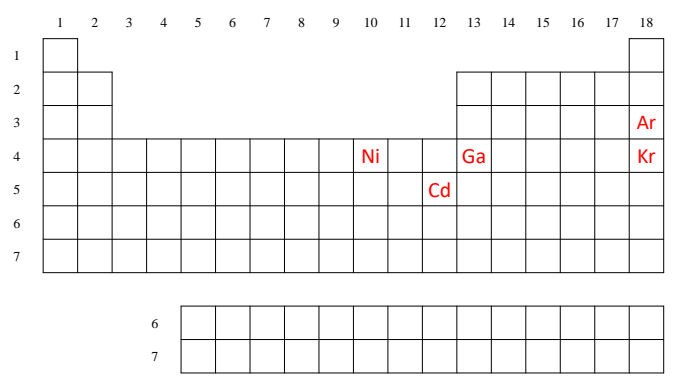

Figura 6. Ubicación de algunos elementos y gases nobles en la tabla periódica.

(b) Níquel (Ni) tiene la configuración electrónica en estado fundamental 1s<sup>2</sup>2s<sup>2</sup>2p<sup>6</sup>3s<sup>2</sup>3p<sup>6</sup>4s<sup>2</sup>3d<sup>8</sup>. La parte en rojo corresponde con el gas noble argón (Ar), por lo que la configuración electrónica abreviada del níquel es  $[{\rm Ar}]4{\rm s}^23{\rm d}^8.$ 

(c) Galio (Ga) tiene la configuración electrónica en estado fundamental 1s<sup>2</sup>2s<sup>2</sup>2p<sup>6</sup>3s<sup>2</sup>3p<sup>6</sup>4s<sup>2</sup>3d<sup>10</sup>4p<sup>1</sup>. La parte en rojo corresponde con el gas noble argón (Ar), por lo que la configuración electrónica abreviada del galio es [Ar]4s $^2$ 3d $^{10}$ 4p $^{1}\!.$ 

(d) Cadmio (Cd) tiene la configuración electrónica en estado fundamental  $1s^22s^22p^63s^23p^64s^23d^{10}4p^65s^24d^{10}$ . La parte en rojo corresponde con el gas noble kriptón (Kr), por lo que la configuración electrónica abreviada del cadmio es  $[Kr] 5s^2 4d^{10}.$ 

**4.** Indica el número de electrones s, p y d de los elementos siguientes. (a) P (b) Kr (c) Ni (d) Zn (e) Ti

### $\triangle$  Solución

Los electrones s se ubican los orbitales, s; los electrones p, en los orbitales p; los electrones d, en los orbitales d; y los electrones f, en los orbitales f, aunque estos últimos no son de interés en este problema. Para saber cuántos electrones de cada tipo hay en los elementos, escribamos la configuración electrónica en estado fundamental de cada uno.

(a) Fósforo (P) tiene la configuración electrónica  $1s<sup>2</sup>2s<sup>2</sup>2p<sup>6</sup>3s<sup>2</sup>3p<sup>3</sup>$ ; por tanto, tiene 6 electrones s, 9 electrones p y ningún electrón d.

(b) Kriptón (Kr) tiene la configuración electrónica  $1s<sup>2</sup>2s<sup>2</sup>2p<sup>6</sup>3s<sup>2</sup>3p<sup>6</sup>4s<sup>2</sup>3d<sup>10</sup>4p<sup>6</sup>;$  por tanto, tiene 8 electrones s, 18 electrones p y 10 electrones d.

(c) Níquel (Ni) tiene la configuración electrónica  $1s<sup>2</sup>2s<sup>2</sup>2p<sup>6</sup>3s<sup>2</sup>3p<sup>6</sup>4s<sup>2</sup>3d<sup>8</sup>$ ; por tanto, tiene 8 electrones s, 12 electrones p y 8 electrones d.

(d) Zinc (Zn) tiene la configuración electrónica  $1s<sup>2</sup>2s<sup>2</sup>2p<sup>6</sup>3s<sup>2</sup>3p<sup>6</sup>4s<sup>2</sup>3d<sup>10</sup>$ ; por tanto, tiene 8 electrones s, 12 electrones p y 10 electrones d.

(e) Titanio (Ti) tiene la configuración electrónica  $1s<sup>2</sup>2s<sup>2</sup>2p<sup>6</sup>3s<sup>2</sup>3p<sup>6</sup>4s<sup>2</sup>3d<sup>2</sup>;$  por tanto, tiene 8 electrones s, 12 electrones p y 2 electrones d.

**5.** Escribe el conjunto de números cuánticos (*n*, *l*, *m<sup>l</sup>* y *ms*) para cada electrón del sodio en su estado fundamental.

### b Solución

Para conocer el conjunto de números cuánticos del sodio en estado fundamental, escribamos su configuración electrónica y sigamos la misma metodología que en el problema 4 del taller 2. Solo que en esta ocasión incluiremos el número cuántico de espín; para esto, asignemos a los electrones ↑ el valor de  $m_s = +1/2$  y a los electrones  $\downarrow$  el valor de  $m_s = -1/2$ .

Sodio (Na) tiene la configuración electrónica  $1s^22s^22p^63s^1$ :

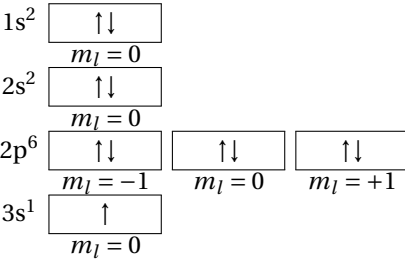

Por tanto, los valores de *n*, *l*, *m<sup>l</sup>* y *m<sup>s</sup>* para cada orbital, son:

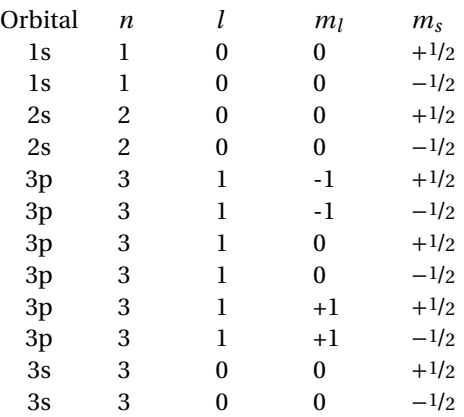

**7.** Identifica a los elementos representativos del periodo 3 de la tabla periódica e indica para cada uno

(a) su número de electrones de valencia, y

(b) si son paramagnéticos o diamagnéticos.

### $\triangle$  Solución

Los elementos representativos son todos aquellos que se ubican en los grupos 1, 2, 13, 14, 15, 16 y 17 (figura 7). Los temas que estudiaremos en los talleres próximos estarán relacionados con este conjunto de elementos, por lo que es importante identificarlos desde ahora.

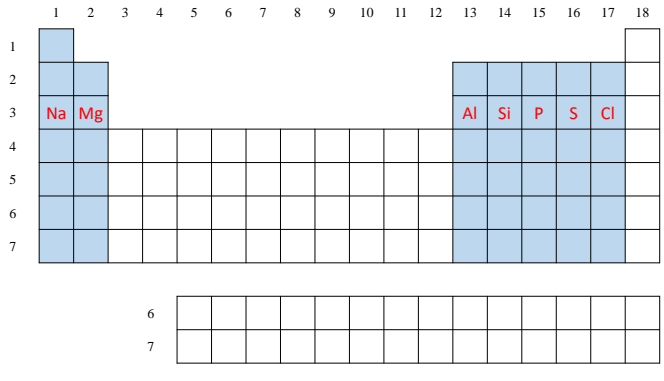

Figura 7. Elementos representativos del tercer periodo.

(a) Los electrones más externos o de valencia tienen la mayor influencia en las propiedades de los elementos. Para conocer cuántos electrones de valencia tiene un elemento representativo, analicemos su nivel de energía más alto (también conocido como capa de valencia) con ayuda de su configuración electrónica abreviada.

Sodio (Na) tiene la configuración electrónica [Ne] $3\mathrm{s}^1$ . La parte marcada con rojo corresponde con su capa de valencia; por tanto, solo tiene 1 electrón de valencia.

Magnesio (Mg), [Ne] $3s^2$ , tiene 2 electrones de valencia; aluminio (Al), [Ne] $3s^23p^1$ , tiene 3 electrones de valencia; silicio (Si), [Ne] $3s^23p^2$ , tiene 4 electrones de valencia; fósforo (P), [Ne] $3s^23p^3$ , tiene 5 electrones de valencia; azufre (S), [Ne] $3s<sup>2</sup>3p<sup>4</sup>$ , tiene 6 electrones de valencia; y cloro (Cl), [Ne]3s<sup>2</sup>3p<sup>5</sup>, tiene 7 electrones de valencia.

(b) Estudiemos ahora la capa de valencia con notación orbital para ver qué elementos representativos del periodo 3 son paramagnéticos (aquellos con al menos un electrón de valencia desapareado) y cuáles son diamagnéticos (aquellos con todos sus electrones de valencia apareados).

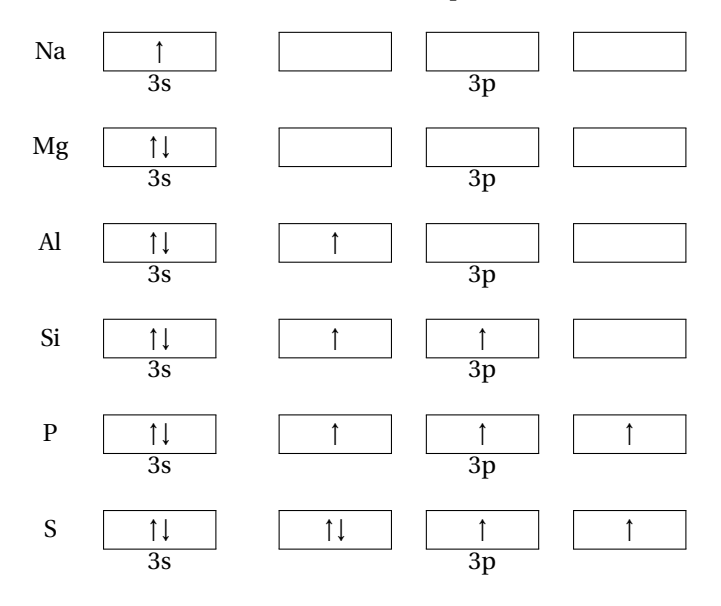

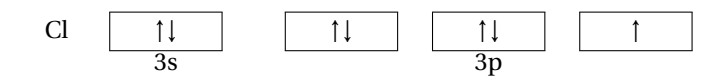

De acuerdo con la notación orbital, solo el magnesio es diamagnético, mientras que el resto de los elementos representativos del tercer periodo son paramagnéticos.

**8.** Escribe la configuración electrónica abreviada de los iones Ne<sup>+</sup> y Br – , e indica si son paramagnéticos.

### $\triangle$  Solución

Los elementos suelen ceder (perder) o aceptar (ganar) electrones. Cuando esto ocurre, reciben el nombre de iones, o bien, cationes y aniones.

Si un elemento cede un electrón, se llama catión y se representa con una o más cargas positivas (+) como superíndice; cuando acepta un electrón, se llama anión y se representa con una o más cargas negativas (−). El número de cargas positivas o negativas lo determina el número de electrones que pierde o gana el elemento.

(a) El ion Ne<sup>+</sup> perdió 1 electrón. Si el Ne tiene 10 electrones, el ion Ne<sup>+</sup> solo tendrá 9 electrones, por tanto, su configuración electrónica es [He]2s $22p^5$ ; además, la notación orbital de su capa de valencia indica que es un ion paramgnético.

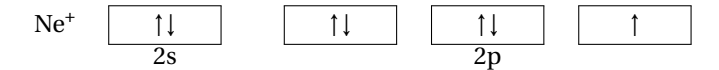

(b) El ion Br<sup>-</sup> ganó 1 electrón. Si el Br tiene 35 electrones, el ion Br<sup>-</sup> solo tendrá 36 electrones, por tanto, su configuración electrónica es [Ar] $3s^23p^6$ ; además, la notación orbital de su capa de valencia indica que no es un ion paramagnético, sino uno diamagnético.

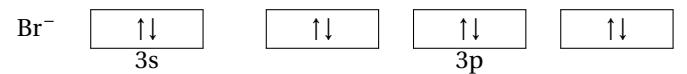

#### **Recursos adicionales**

- **1.** Amigos de la Química. (septiembre, 2017). Configuración electrónica [Video]. Disponible en www.edutics.mx/cCz.
- **2.** Breaking Vlad. (julio, 2019). Paramagnetismo y diamagnetismo [Video]. Disponible en www.edutics.mx/cCH.
- **3.** Canal Mistercinco. (agosto, 2013). Configuración electrónica y números cuánticos [Video]. Disponible en www.edutics.mx/cCK.
- **4.** Royal Society of Chemistry. (s.f.). #IYPT2019 element infographics [Web]. Disponible en www.edutics.mx/cHc.
- **5.** Universidad Nacional Autónoma de México. (s.f.). La tabla periódica [PDF]. Disponible en www.edutics.mx/cCr.